## How to Quantify Qualitative Data

- Judgment Study
  - Using raters to quantify observational data
- E.g., Bales study of small group interactions
  - A group of participants discuss on a topic for a period of time
  - Trained observers observe group behavior through one-way screen (or watch video-tape recordings)
  - Trained observers record categories of «socioemotional» and «task-related» events

Rosnow/Rosenthal, Beginning Behavioral Research, 6/e. Copyright (c) 2008 by Prentice Hall

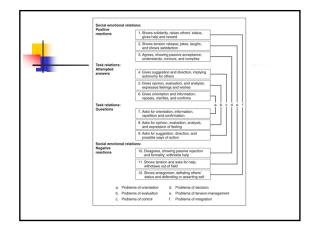

### 4

## What Can Be Learned from Quantifying Observations?

- Judgment Study
  - Using raters to quantify observational data
- Advantage:
  - We can use basic statistics
    - How many «events» there were per hour?
    - How many of them were «problem solving events»
  - We can measure judge-to-judge reliability
    - Degree of which different judges were rate the same event similarly

Rosnow/Rosenthal, Beginning Behavioral Research, 6/e. Copyright (c) 2008 by Prentice Hall

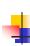

## What Can Be Learned from Quantifying Observations?

- Researchers must have clear and precise operational definitions for all behaviors that will be observed and recorded.
- Raters should practice using the coding system by comparing and discussing their practice ratings.

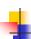

## What Can Be Learned from Quantifying Observations?

- Checklists researcher records whether particular behaviors or attributes were observed
  - Must formulate clear operational definitions
- Measures of Latency
  - Reaction time the time that elapses between the presentation of a stimulus and the participant's response

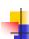

# What Can Be Learned from Quantifying Observations?

- Measures of Latency (cont.)
  - Task completion time the length of time it takes participants to solve a problem or complete a task
  - Interbehavior latency the time that elapses between two behaviors

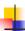

## How to Quantify Qualitative Data

- Content Analysis is an example of judgement study
  - Sorting and categorizing content of materials (books, videos, news papers etc.)
  - The goal is to classify words, phrases, or other units of text into a limited number of meaningful categories or to rate those units of text on specified dimensions.

Rosnow/Rosenthal, Beginning Behavioral Research, 6/e. Copyright (c) 2008 by Prentice Hall.

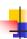

## How to Quantify Qualitative Data

- Decide what units of text will be analyzed
- Define how the units of text will be coded
  - Classify into categories or rate?
- Raters code the textual material for all participants

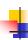

#### Guidelines for Content Analysis

- Guidelines
  - Good judge-to-judge reliability (inter-rater reliability)
  - Categories should be relevant to hypotheses
  - Choose a good sampling procedure

Rosnow/Rosenthal, Beginning Behavioral Research, 6/e. Copyright (c) 2008 by Prentice Hall

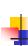

#### How Are Raters or Coders Chosen for Judgment Study?

- Use intuition
- Consult research literature
- Pilot testing

Rosnow/Rosenthal, Beginning Behavioral Research, 6/e. Copyright (c) 2008 by Prentice Hall

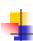

## How to Quantify Qualitative Data

- Archival Material
  - Secondary observation (information is twice removed from source)
  - Researchers analyze data pulled from existing records, such as census data, court records, personal letters, old newspapers, etc.

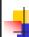

## How to Quantify Qualitative Data

- Archival data is useful for studying:
- Social and psychological phenomena of the nast
- Social and behavioral changes over time
- Topics that involve articles, advertisements, or speeches
- Anything that must be studied after it has occurred
- Judges categorize content of materials according to criteria
- Automated data analysis

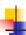

### Reactive and Nonreactive Observation

- Reactive Observation
  - Observations affect behavior observed
  - E.g. Simply asking students about their plan to engage in a certain behavior increases the likelihood of engaging in that behavior

Rosnow/Rosenthal, Beginning Behavioral Research, 6/e. Copyright (c) 2008 by Prentice Hall

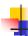

### Reactive and Nonreactive Observation

- Nonreactive Observation
  - Observations don't affect behavior observed
  - Concealed (secret) measurement
    - E.g. Hidden recording device
  - Partial concealment (secrecy)
    - The act of recording is evident by who is recorded not
  - What might be the ethical problems in such research!

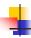

### Reactive and Nonreactive Observation

- Nonreactive Observation
  - Unobstrusive observation
  - Participants are unaware of observation
  - Rational vs. emotional appeals
    - 1935 Election (Hartmann)
    - Rational and emotional leaflet
    - Examined actual voting behavior
    - Found greatest effect for emotional appeal
  - Lost-letter technique

Rosnow/Rosenthal, Beginning Behavioral Research, 6/e. Copyright (c) 2008 by Prentice Hall

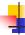

#### **Identifying Rival Hypotheses**

- Rival (alternative) Hypotheses
  - Alternative explanations for the reported results
  - Possible ways to improve the studies
  - This is how science progresses

Rosnow/Rosenthal, Beginning Behavioral Research, 6/e. Copyright (c) 2008 by Prentice Hall.

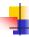

#### **Identifying Rival Hypotheses**

- Individual's personal values affect their perception
  - Participant's value orientation was determined with a questionnaire as
  - Predominantly aesthetic, theoretical, economic, social, political, religious
  - Words related with these orientations were presented rapidly
  - Participants recognized words related with their predominant value faster
  - They perceive these words more quickly

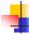

#### **Identifying Rival Hypotheses**

- Rival Hypothesis:
  - Individuals read more literature relevant to their values
  - They are more familiar words relevant to their values
  - They recognized words because they are familiar not because they perceive them faster
- Next step would be to conduct an experiment in which familiarity of words were equated

#### 4

# Translation and Back Translation

- Questionnaires are developed in one language
- language

  Beck's Depression Inventory was developed in English
- Translation: Translating questions from source language to target language
- Backtranslation: Translating question from target language and source language
- Control if meaning is changed, or if anything lost in translation